# **puchikarui**

**Le Tuan Anh <tuananh.ke@gmail.com>**

**Dec 19, 2022**

# **CONTENTS:**

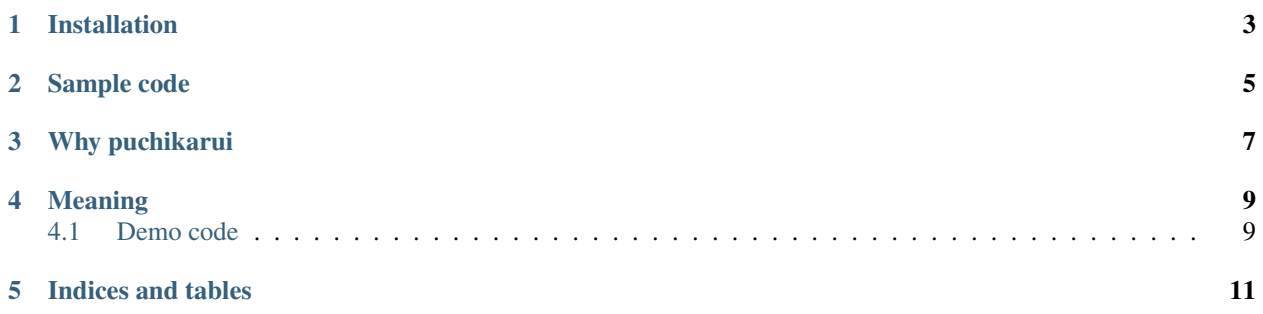

Welcome to puchikarui's documentation!

A minimalist SQLite helper library for Python 3 which supports ORM features.

# **ONE**

## **INSTALLATION**

<span id="page-6-0"></span>puchikarui is available on [PyPI](https://pypi.org/project/puchikarui/) and can be installed using pip.

pip install puchikarui

**TWO**

#### **SAMPLE CODE**

```
from puchikarui import Database
INIT_SCRIPT = '''
CREATE TABLE person (
      ID INTEGER PRIMARY KEY AUTOINCREMENT,
      name TEXT,
       age INTEGER
);<br>'''
class PeopleDB(Database):
 def __init__(self, *args, **kwargs):
        super().__init__(*args, **kwargs)
        self.add_script(INIT_SCRIPT)
        self.add_table('person', ['ID', 'name', 'age'], id_cols=('ID',))
db = PeopleDB('test.db')
people = db.person.select()
# create sample people records in the first run
if not people:
 print("Creating people records ...")
  for name, age in zip('ABCDE', range(20, 25)):
    db.person.insert(f'Person {name}', age)
 people = db.person.select()
print("All people")
print("----------------------")
for person in people:
 print(person.ID, person.name, person.age)
```
For more examples please see the demo files

python3 demo\_helloworld.py python3 demo\_orm.py

## **THREE**

## **WHY PUCHIKARUI**

<span id="page-10-0"></span>puchikarui is a tiny, 100% pure-Python library that provides extra functionality to Python 3's [sqlite3](https://docs.python.org/3/library/sqlite3.html) module. It helps working directly with sqlite3 easier, with less magic, and more control, rather than hiding sqlite3 module away from the users.

Although puchikarui does provide some ORM-like features, it is *NOT* an ORM library. If you want ORM features, please consider [PonyORM,](https://ponyorm.org/) [SQLAlchemy,](https://www.sqlalchemy.org/) or [peewee.](https://github.com/coleifer/peewee)

#### **FOUR**

## **MEANING**

<span id="page-12-0"></span>The name puchikarui came from two Japanese words (puchi) which means small, and (karui), which means light, soft, and gentle.

It represents the motivation for developing this library: a tiny, lightweight library that makes working with sqlite3 simpler.

```
$ python3 -m jamdict lookup ""
========================================
Found entries
========================================
Entry: 1115200 | Kj: | Kn:
--------------------
1. small ((prefix))
$ python3 -m jamdict lookup ""
========================================
Found entries
========================================
Entry: 1252560 | Kj: | Kn: ,
--------------------
1. light (i.e. not heavy)/feeling light (i.e. offering little resistance, moving easily).
˓→((adjective (keiyoushi)))
2. light (i.e. of foot)/effortless/nimble/agile ((adjective (keiyoushi)))
3. non-serious/minor/unimportant/trivial ((adjective (keiyoushi)))
4. slight/small/gentle/soft/easy/lighthearted (e.g. joke) ((adjective (keiyoushi)))
5. easy/simple ((adjective (keiyoushi)))
6. indiscriminate ((adjective (keiyoushi)))
```
## <span id="page-12-1"></span>**4.1 Demo code**

## **FIVE**

# **INDICES AND TABLES**

- <span id="page-14-0"></span>• genindex
- modindex
- search